# ДВУМЕРНЫЕ МАССИВЫ

Лекция №6

## ДВУМЕРНЫЙ МАССИВ

- Пронумерованная последовательность элементов одного и того же типа
	- Элементы одного и того же типа
	- Элементы расположены последовательно
	- Конечное количество элементов
	- Два размера (m строк x n cтолбцов)
	- Каждый элемент имеет номер строки и номер столбца
	- Элементы нумеруются с 0 до m-1, с 0 до n-1,

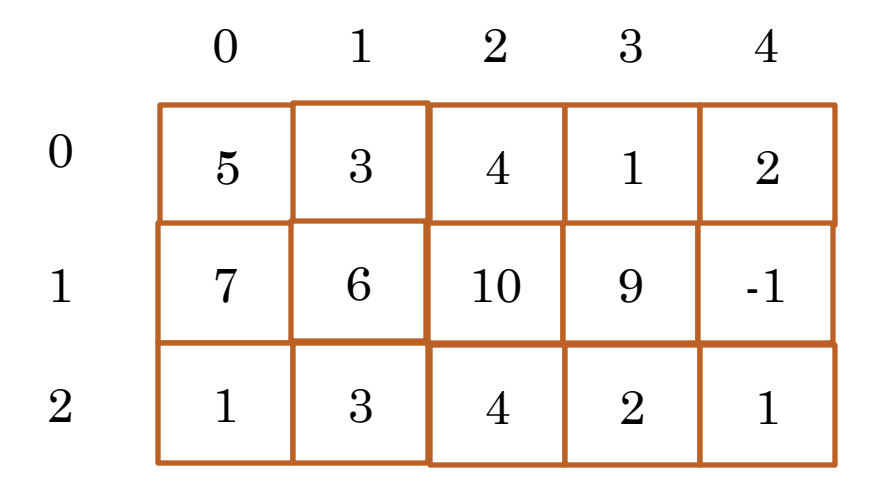

### ИСХОДНЫЕ ПРЕДПОСЫЛКИ

- Двумерный массив соответствует математическому понятию «матрица»
- Для работы с двумерным массивом требуется вложенный цикл
- Двумерный массив представляется как одномерный массив одномерных массивов

## ОБЛАСТИ ПРИМЕНЕНИЯ 2D МАССИВОВ

- Обработка изображений (фото)
- Обработка геофизических разрезов
- Голография
- Обработка видео
- Сжатие данных

### ФОРМАТ ОПИСАНИЯ 2D МАССИВА

**• тип имя** [размер1] [размер2]

- $=$ {{ $3$ нач1, $3$ нач $2$ , $3$ нач $3$ }, { $3$ нач1, $3$ нач $2$ , $3$ нач $3$ }};
	- Количество элементов целая константа
	- Номера элементов целые
	- Границы контролирует программист!!!
- //Примеры описания двумерных массивов
- o int A[2][3]= $\{\{2,1,3\}, \{5,7,4\}\};$
- **o** float B[3][2]={{1.1,2.5}, {1.2,2.4}, {0.2,0.4}}; **o** char C[4][3]:

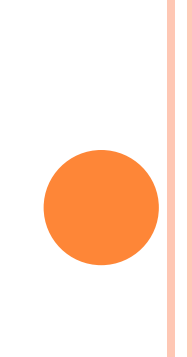

```
ПЕЧАТЬ 2D МАССИВА
```
int A[2][3]={ $\{2,1,3\}$ ,  $\{5,7,4\}$ }, i,j;

```
\thetaпо строкам
for (i=0;i<2;i++)for(j=0; j<3; j++)printf("A[%d][%d]=%d", i, j, A[i][j]);
```
//по столбцам?

### PAEOTA C 2D MACCUBAMU

- Обход массива в определенной последовательности
- Перестановка строк и столбцов
- Поиск областей, соответствующих определенному признаку
- Вычисление определителей
- Матричные операции

# ОБХОД 2D МАССИВА

По строкам

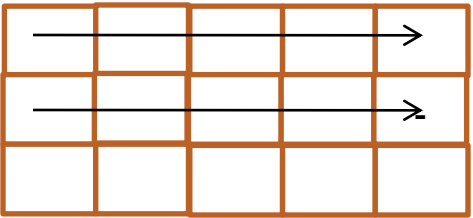

По столбцам

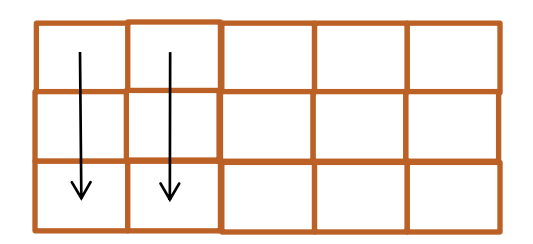

По строкам с возвратом

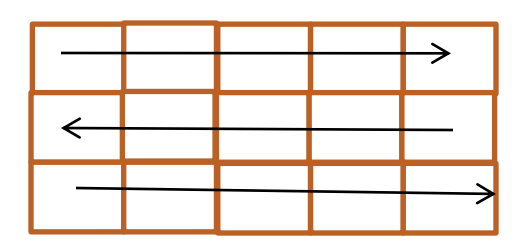

По столбцам с возвратом?

### ПРИМЕРЫ ОБХОДА МАССИВА

```
int A[2][3], i, j, m=2, n=3,t;
t=0;
for (i=0;i<m;i++) //Какой способ обхода?
 for(j=0;j\leq n;j++){A[i][j]=t;}t_{++};}
t=0;
for(i=0;i<m;i++) //Какой способ обхода?
   if(i\%2 == 0)
     for(j=0;j\leq n;j++){A[i][j]=t;}t_{++};}
   else
     for(j=n-1;j>=0;j--)
        {A[i][j]=t;}t_{++};}
//А как пройти по диагонали?
```
## ПОИСК ОБЛАСТИ С ОПРЕДЕЛЕННЫМ СВОЙСТВОМ

```
int A[2][3], i, j, m=2, n=3, B[12], i1, j1, k;
i1=0; j1=0; k=0for (i=0;i=m;i++)for(j=0;j\leq n;j++)if(A[i][j] > 64){B[k]=i;k++;}/Coxpаняем номер строки
         B[k]=j;k++; //Сохраняем номер столбца
```

```
ПЕРЕСТАНОВКА СТРОК
for(j=0;j\leq n;j++)tmp = A[1][j]/kакие строки переставляем?
  A[1][j] = A[0][j];A[0][j] = \text{tmp};
```
### ВЫЧИСЛЕНИЕ ОПРЕДЕЛИТЕЛЯ

 $\bullet$  int X[2][2], det; o det=X[1][1]\*X[0][0]-X[1][0]\*X[0][1]

```
ОПЕРАЦИИ НАД МАТРИЦАМИ
int A[2][3], B[3][2], C[2][2] ={{0,0}, {0,0}};
```

```
for(i=0;i<2;i++)for(k=0;j<2;k++)
  for(j=0;j<3;j++)C[i][k]=C[i][k]+A[i][j]*B[j][k]; // Какая это
                                        // операция?
```
#### НАХОЖДЕНИЕ МИНОРА

int A[3][4], i, j, i 1=2, j 1=2;  $for(i=0;i<3;i++)$  $for(j=0;j<4;j++)$ if(i==i1 ?? j==j1)//замените ?? на нужную операцию  $A[i][j] == 0;$ 

МНОГОМЕРНЫЙ МАССИВ

 $\bullet$  int Z[2][3][4];

• //Может потребоваться тройной вложенный ЦИКЛ

## ЗАКЛЮЧЕНИЕ

- Двумерный массив может быть представлен как одномерный массив одномерных массивов
- Для обработки 2D массивов часто требуются вложенные циклы
- Существуют различные варианты обхода 2D массивов
- 2D массивы используют для операций над матрицами